## 緊急・重要 な お知らせ PC スマホ しんしょう しょうしょう スマホ しんしょう スマホ

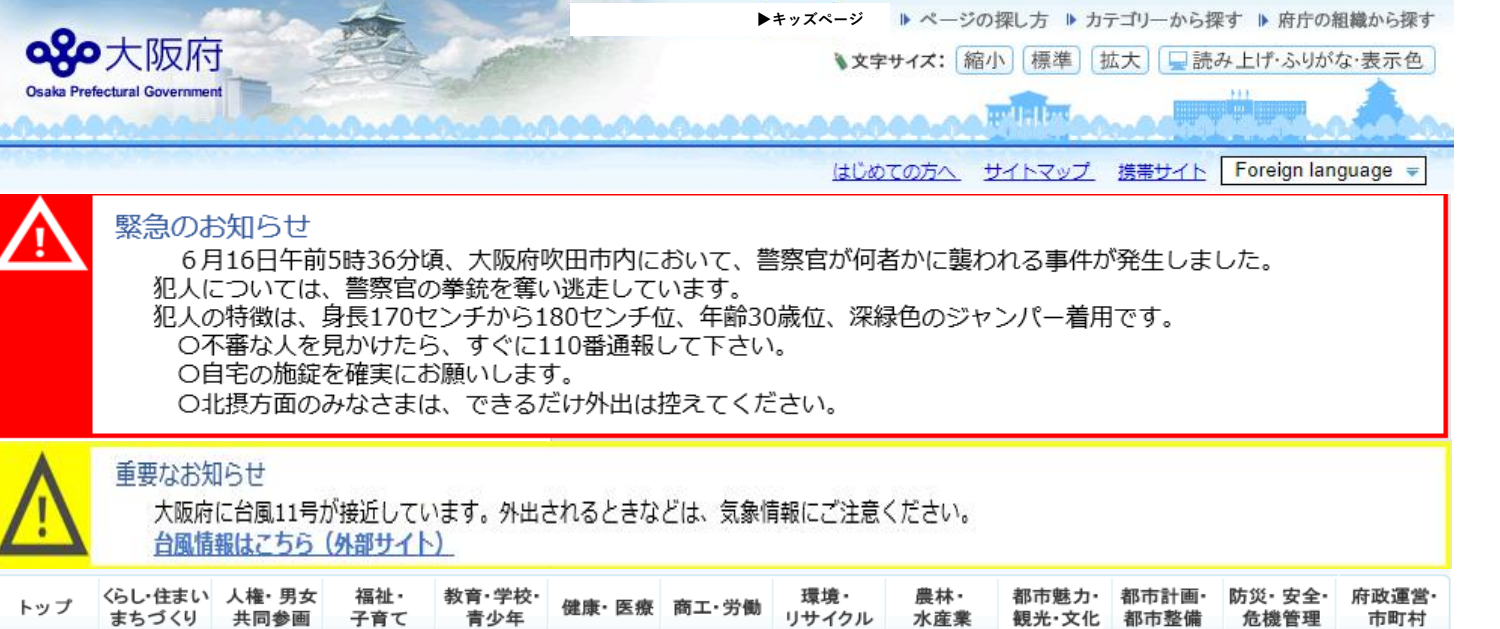

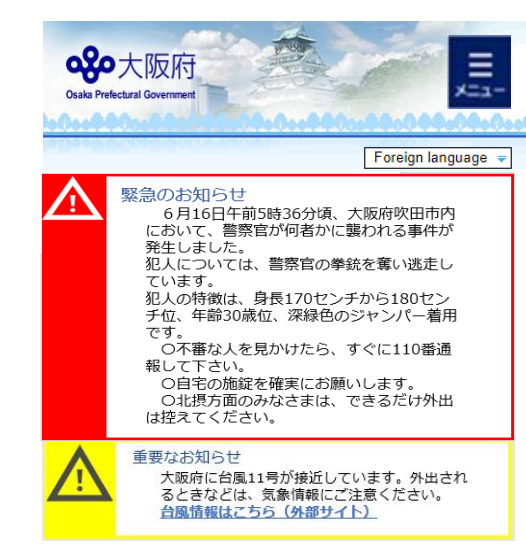

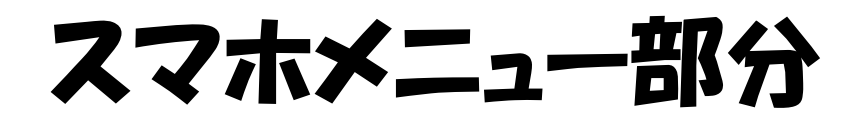

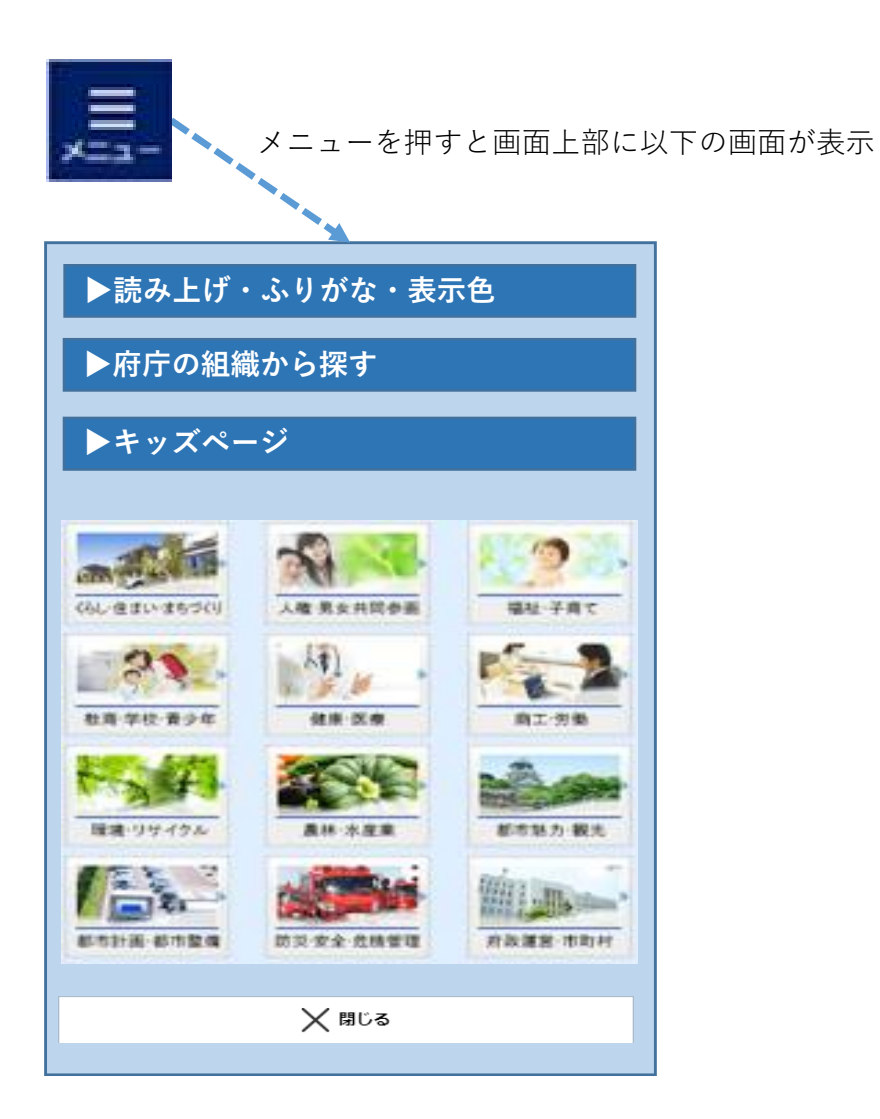